NUMBER 64

**JULY 1996** 

Email help@cc.uq.edu.au

# **GATTON:** Remote but not so far away

Despite Gatton being 160 km away, it need not seem so far with the newly upgraded "broadband" network.

A microwave antenna mounted at Gatton campus in June (pictured right) marks a major milestone in the \$500,000 project to upgrade communications between Gatton and St Lucia campuses.

The upgrade allows full motion video transmission between Gatton and St Lucia for teaching purposes such as videoconferencing and the CVRS.

As well, it allows for increased capacity for data networking (up to 16 times faster) and better integration of the University's telephone network.

The project is being coordinated jointly by the Prentice Centre and the Property and Facilities section.

#### **Technical Details:**

The microwave radio equipment will increase the available network capacity from 2 Megabits per second to 34 Megabits per second.

The ATM switching equipment will allow the integration of data traffic, voice calls, video and multimedia connections onto one broadband link.

Similar installations are taking place at St. Lucia. The project also involves the installation of microwave repeater stations at the Canossa hospital in Oxley and the QFM transmitter on top of the "Knobby" near Laidley.

### Mailing List

This issue is being sent to all staff as we're asking readers to return a questionnaire on the back page. We want your views on how you would like to receive the Bulletin; only those readers indicating they want a personalised copy shall receive it personally addressed from now on.

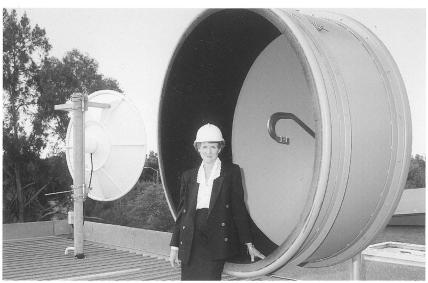

Gatton Registrar, Gay Westmore, overseeing the installation of the microwave antennna at Gatton campus

### **VideoVision News**

### **Upgrade to Desktop Video Non Linear Editing**

In an earlier Bulletin we advised you VideoVision was upgrading from the tape based betacam system to a digital format. The Avid Media Composer 900 is installed and in production.

Staff now use desktop digital editing. In some cases, editing will be faster, but mainly more flexible. More titles, graphics, and "slicker looks" are possible. VideoVision is now using Professional SVHS as the collection media which means cheaper tapes and maintenance — lower production costs but still good quality. Improved integration and more portability means multiple camera recordings on location will be cheaper for departments.

### **Projects in Progress**

We often say VideoVision produces videos for teaching, research and marketing... Such as? VideoVision are creating videos for several UQ departments. For example, we are making a video on forensic field recovery techniques for Anatomical Sciences. With Social Work we are making exercise videos for people over 60, as well as one on Questioning Styles for Counselling.

For the **Graduate School of Management**, there are videos on **Client Service Training**, as well as a **Courses and Careers one for the new Bachelor of Business**. We are also making a **Courses and Careers video for Classics and Ancient History**. A video on **student centred learning** is being created for **TEI**. When it's graduation time again, **VideoVision video every Graduation ceremony.** For information on how your department can create a video with VideoVision, contact Charles Costanza (ext 57069 or email c.costanza@cc.uq.edu.au).

NUMBER 64 JULY 1996

### We'd like your Feedback to provide the best Bulletin for you

We want to know how you'd like to receive the Prentice Bulletin, and what you would like to read about. Just a few minutes of your time are needed to complete this questionnaire by ticking the relevant boxes, then returning it to the Prentice Centre by **30 August 1996**. If you wish to keep your bulletin intact, or wish to remain anonymous, please photocopy this page.

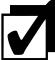

| 1. | How would you like to receive the Prentice Bulletin?   A bundle could be sent to my                                                                                                    | 3.                                                                                                    | Do you: ☐ keep the Prentice Bulletin? ☐ throw it away?                                                                                                    | 8.                                                                                                    | What do you want to read about?  (tick as many boxes as you like)  Prentice Centre Services |
|----|----------------------------------------------------------------------------------------------------|----------------------------------------------------------------------------------------------------|----------------------------------------------------------------------------------------------------|----------------------------------------------------------------------------------------------------|---------------------------------------------------------------------------------------------|
|    | department for someone to distribute or I'd collect one.  One copy sent to the department to be pinned on a notice board.  I'd read it there.  Don't send any. I read it on the World Wide Web.  Personalised mail address.  I like receiving my own copy. If so, please supply your preferred name and mailing address in this box: | cone.  department board.  department board.  department board.  department board.  Centre to find out more on a you have read about in the B yes no of the present of the present of the p | Have you ever contacted the Prentice Centre to find out more on a service you have read about in the Bulletin?  yes no Do you find the Prentice Bulletin worthwhile?  yes no What kind of computer do you use? (tick as many boxes as you like)  none Departmental PC Central Macintosh Supercomputer other | □ Dial-in access/Modems □ Internet/World Wide Web □ Other departments' computing □ University Technology Shop □ Network □ Network accounts □ Software □ Prentice Staff □ Security □ Supercomputers □ Courses □ Audiovisual □ Multimedia □ VideoVision □ DLO Info □ Hints/Tips □ □  9. Do you have any suggestions? Your comments are valuable. |                                                                                             |
| 2. | How much time do you spend reading the Prentice Bulletin?  I don't bother.  I give it a quick skim, usually less than 5 minutes.  I read only what is of interest, between 5–15 minutes.  I read it in detail, definitely                                                                                                    | 7.                                                                                                    | For what functions do you use a computer? (tick as many boxes as you like)  Wordprocessing/document prep Spreadsheet/Database Graphics/Presentations Electronic Mail World Wide Web, ftp, News Project management Research/statistical analysis                                                             | Th                                                                                                    | nank you for your time. Please return to:                                                   |

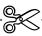

## Fix for Prank Virus Available

A fix is available for the Prank virus found on some UQ computers. It affects Word 6, where "Save As" cannot be chosen, except as a template in the template directory.

other

Check to see if your Word files have been infected by going to the Tools menu in Word and choosing Macro. If you have macros listed starting with AAA then you have the Prank virus.

The virus loads by running a macro embedded in an infected Word 6 file. Word for Windows 2.x files are safe. There are fixes for both Windows and Mac versions of Word. They are at these Web sites, ready to download:

Word for Windows: ftp://ftp.uq.edu.au/pub/windows/util/wd1215.exe Mac Word: ftp://ftp.uq.edu.au/pub/mac/wvfix.hqx

Once you have run the fix you have to open any affected files, copy and paste them into a new file, then resave them. It is not possible to stop the files that are already infected from wanting to "Save As" a template.

### **Instructions for Windows**

more than 15 minutes.

- 1. Download the wd1215.exe file into a temporary directory and run it. The files readme.doc, scanprot.dot & wd1215.doc will be extracted from the archive.
- 2. Read the ".doc" files for information about the virus.
- 3. From Word 6·0 for Windows, open the template file scanprot.dot and answer "yes" to all the questions. This will scan your existing normal.dot template for the virus, and load protection against future infection. You can also choose to scan other document and template files.

#### **Instructions for Macintosh**

- 1. Download the binhexed file wvfix.hqx via Netscape or Fetch. This decodes to a self-extracting archive wvfix.doc.sea.
- 2. Open the "sea" file from Finder. This will extract the Word file wvfix.doc.
- 3. Open the document. This will start a macro to scan for, and protect against the Prank virus.

# **Dial-in Numbers**

Technical Editor, Prentice Centre

Main numbers: 3870 3227

3871 1766

Staff only: 3291 2585

Gatton: (074) 62 5213

Upgraded/ 3870 7257

Paying Clients: 3291 2577\*

\* New number

### **Upgraded/Paying Clients**

Clients have a weekly threshold of 15 hours access time. Once this threshold is exceeded in any given seven day period you may be disconnected or refused access if the modem bank is congested.

If you require more connect time, you can apply for an **upgraded account**. For \$150 per year you can have an extra 25 hours of weekly threshold and access to dial-in numbers reserved for paying clients. Contact Client Service for details.

For information on how to dial in, refer to the recently updated FactSheet 15: Accessing UQnet with a Dial-in Modem.